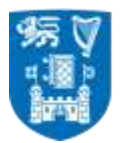

# **e-recruitment User Guide**

## **and**

# **Terms and Conditions**

jump to:

[External applicants](#page-1-0) [Internal applicants](#page-3-0) [Terms and Conditions](#page-6-0)

### <span id="page-1-0"></span>**EXTERNAL**

#### **SEARCHING VACANCIES & APPLYING FOR A POSITION**

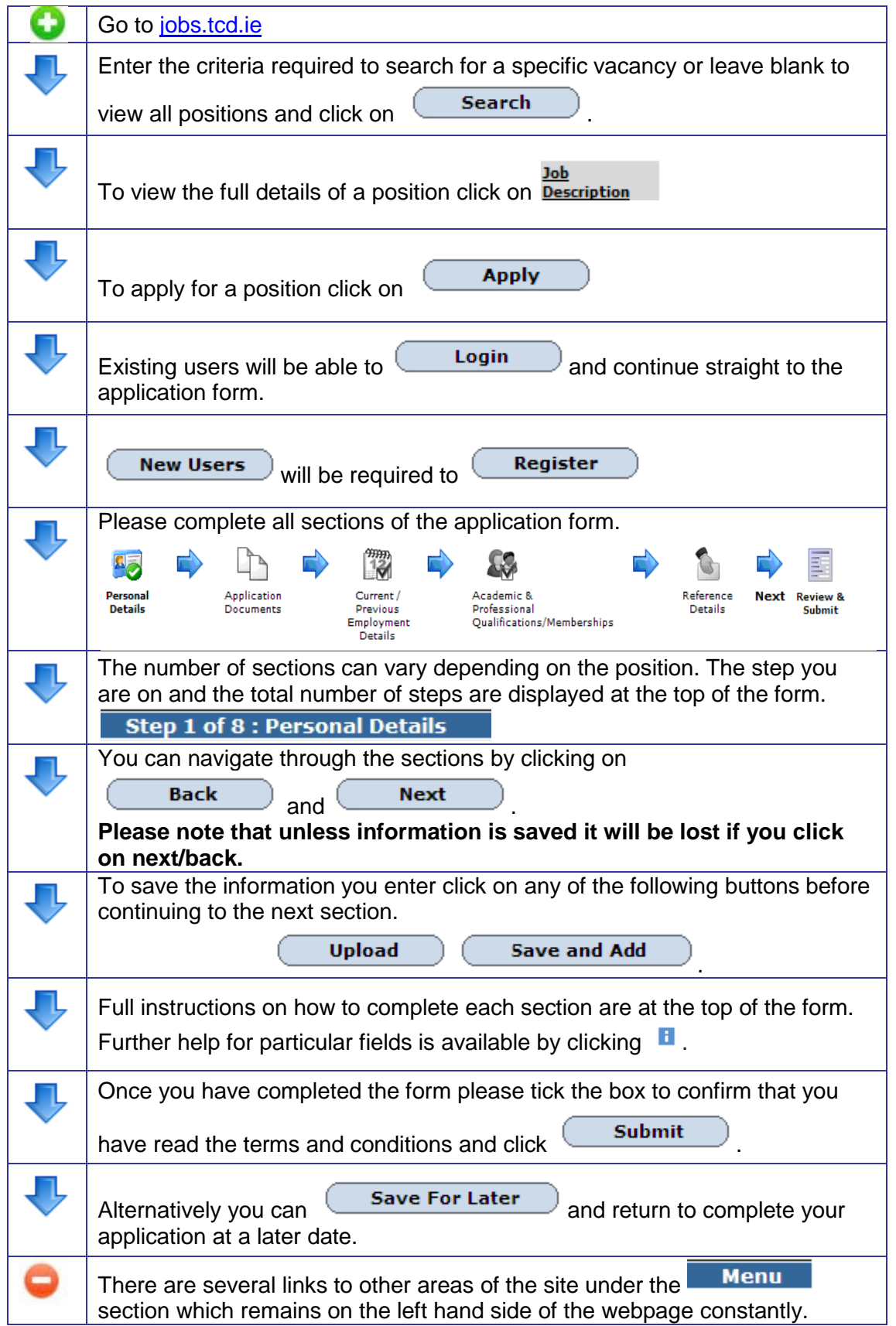

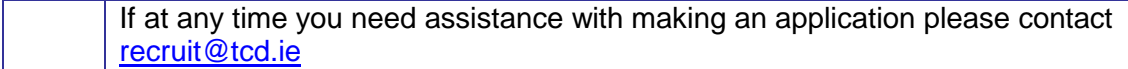

#### **FAQs**

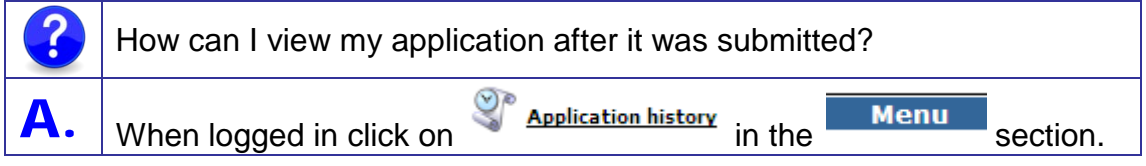

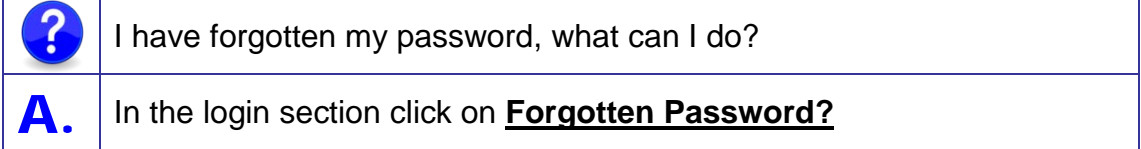

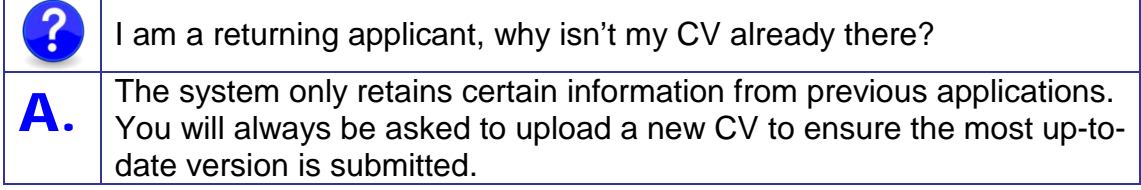

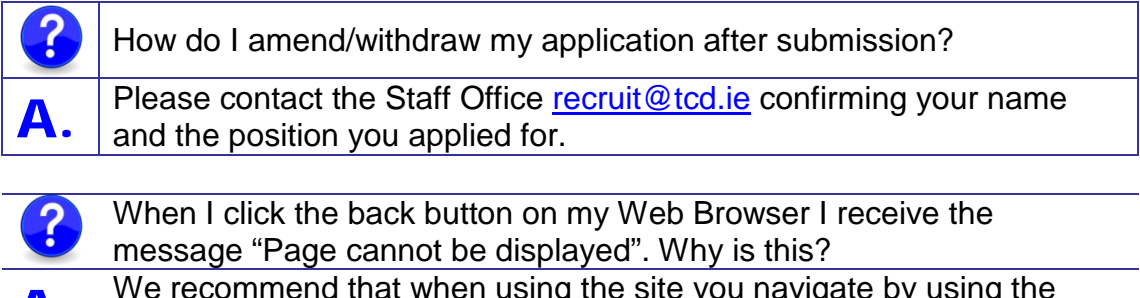

A. We recommend that when using the site you navigate by using the menu pane on the left hand of the screen and not the back and forward buttons in your Web Browser.

### <span id="page-3-0"></span>**INTERNAL**

#### **SEARCHING VACANCIES & APPLYING FOR A POSITION**

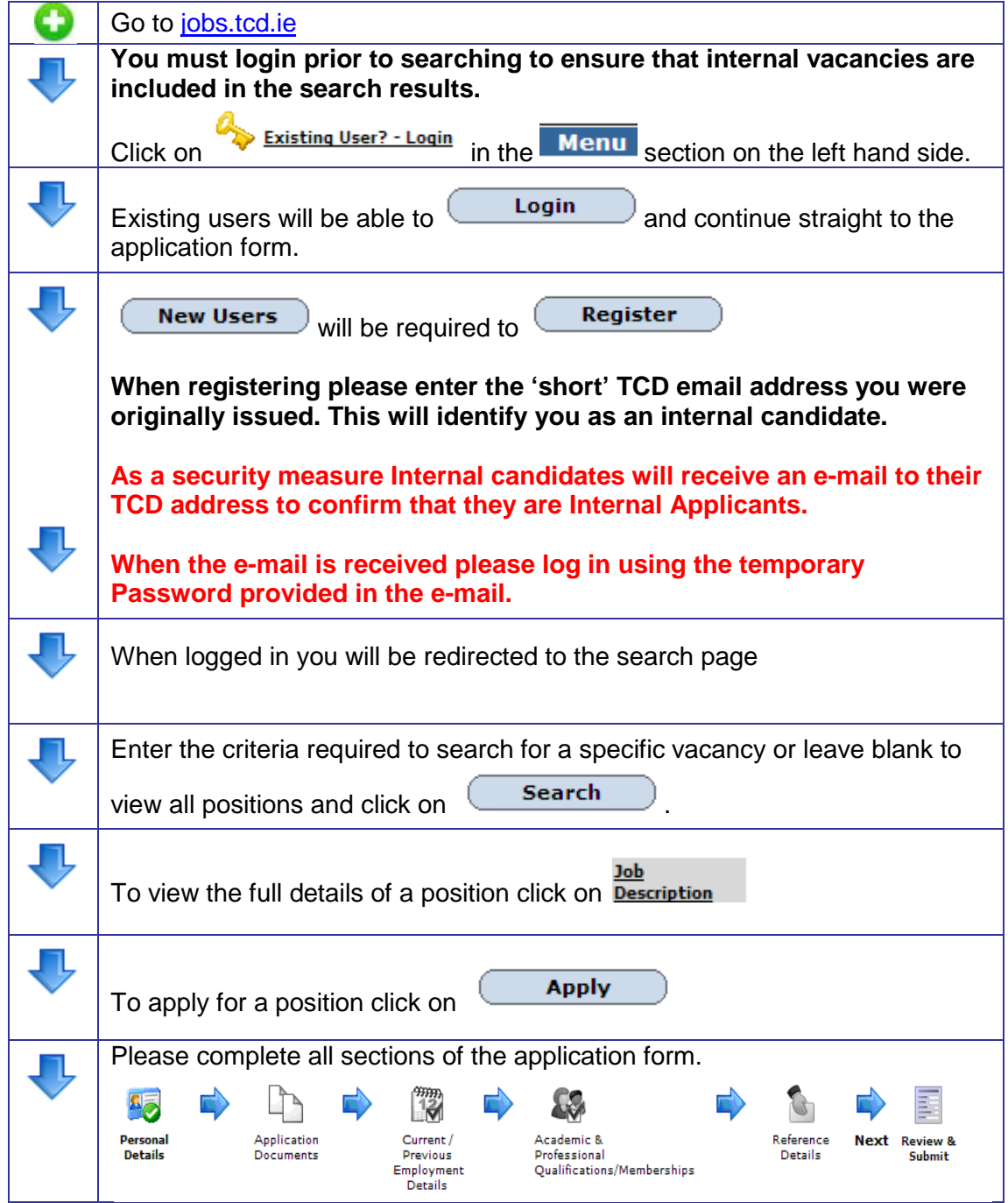

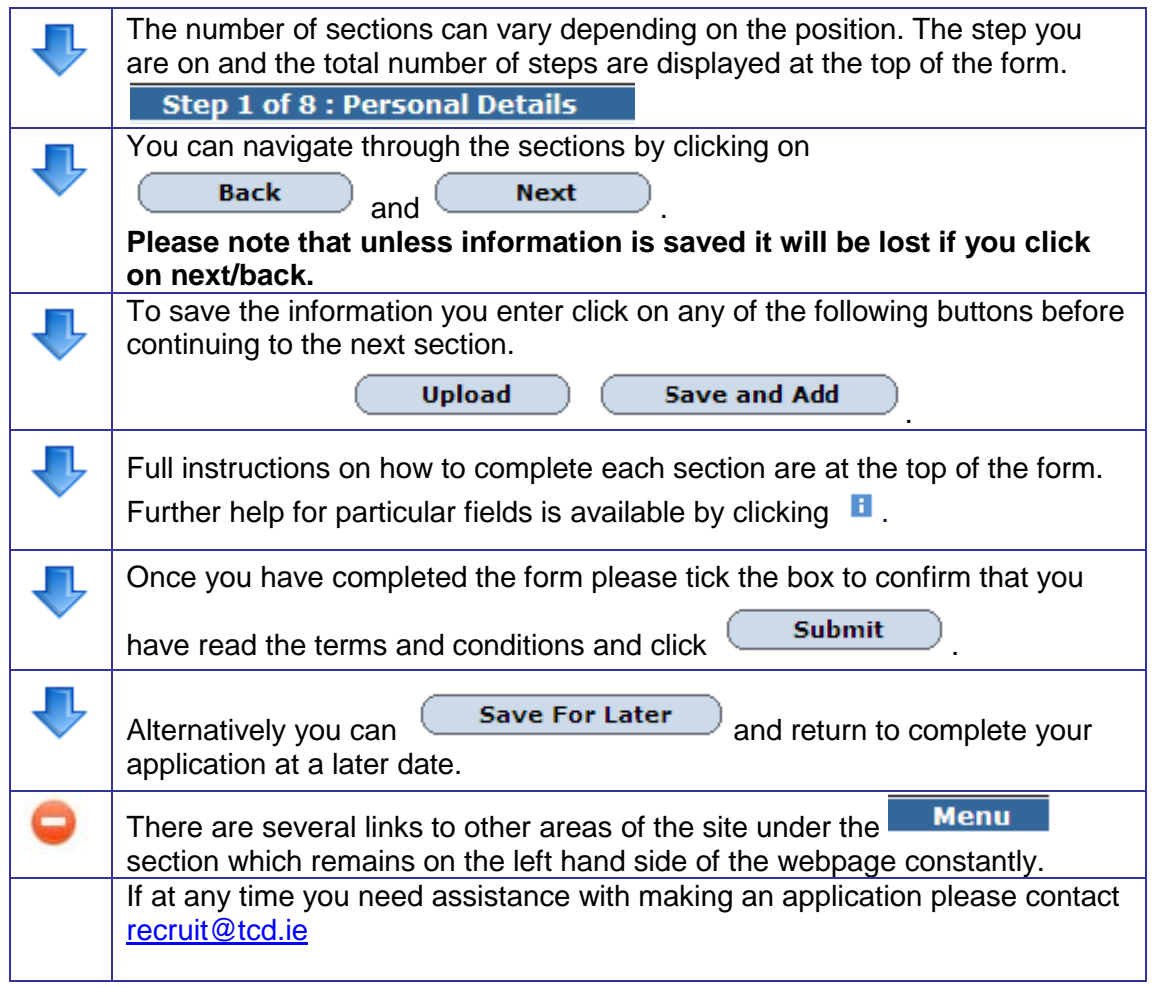

#### **FAQs**

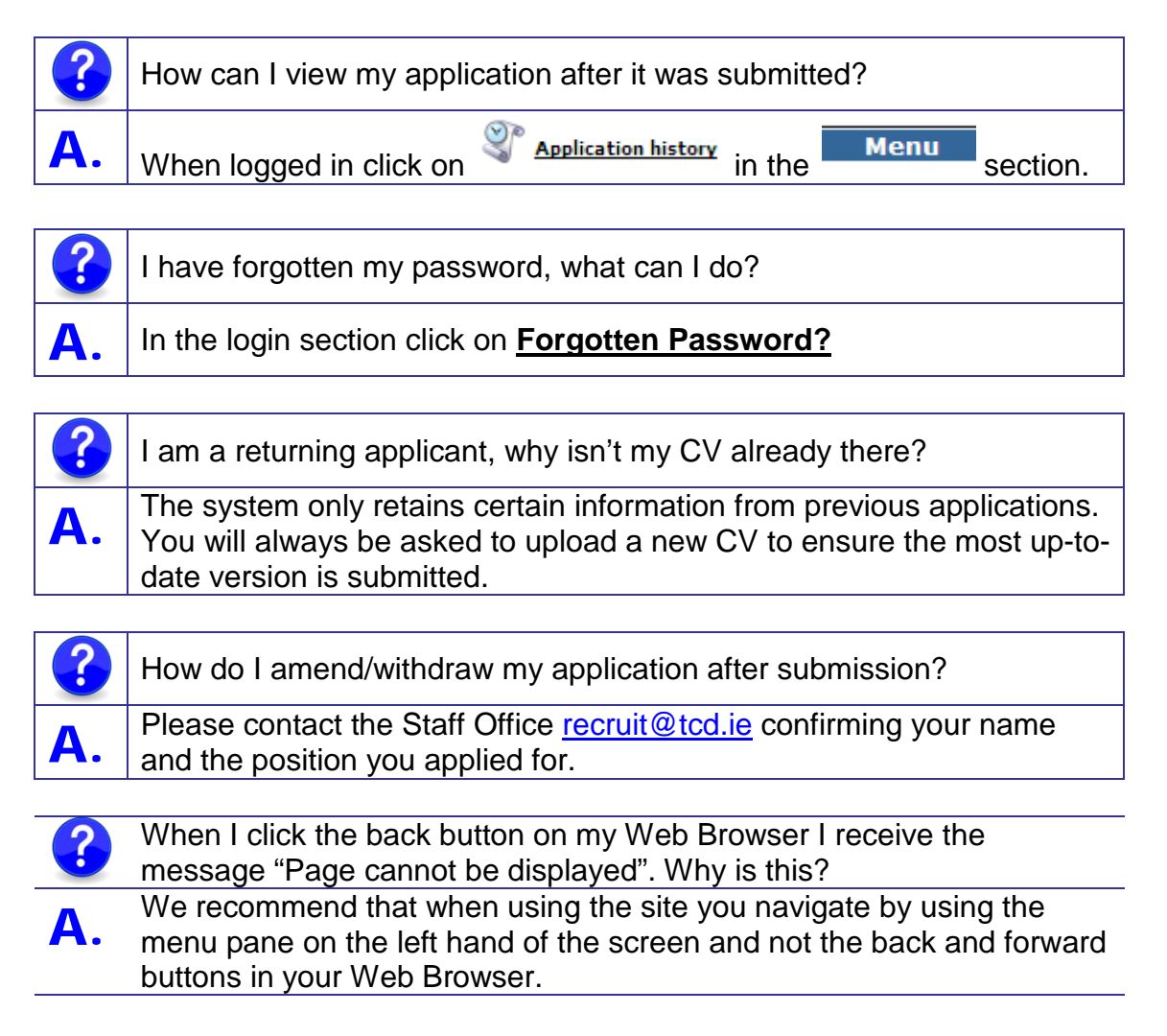

#### <span id="page-6-0"></span>**TCD e-Recruitment Terms & Conditions**

- 1. By submitting your application electronically, you are declaring that the information you are supplying is factually correct. Trinity College Dublin (TCD) reserves the right to withdraw any offer of employment or if you have commenced employment, to terminate your employment should any of the information provided in the application be found to be false or misleading.
- 2. All sections of the online application, in addition to the documentation required, must be completed and submitted. **Incomplete applications will NOT be processed.** In certain circumstances applications submitted in hard copy may be accepted.
- 3. Applications must be submitted by the closing date and time specified on-line. All closing times stated are Greenwich Mean Time (GMT). **Late applications will not be accepted.** Confirmation of receipt of your application will be sent to the e-mail address you entered when registering. Please contact Human Resources by email hr@tcd.ie or telephone 00 353 1 896 1678, if you do not receive acknowledgement within 2 hours of submitting your application (Please check the junk/spam folder in your email prior to contacting the Human Resources).
- 4. Please be aware that should you be shortlisted for interview you will be required to bring original certificates of any qualifications listed on your application (in order to verify authenticity), proof of identity and any other documentation as required in the job specification.
- 5. The information you have provided to TCD in support of your application will be held on a restricted access computerised recruitment database in accordance with the provisions of the Data Protection Act (http://www.tcd.ie/info\_compliance/dp/) and the College's Privacy Statement (http://www.tcd.ie/privacy/). This information will be disclosed only to those involved in the recruitment process and will not be shared with any third party. We will retain your details for a period of 18 months from the date of the last activity on your record and may contact you from time to time regarding suitable job opportunities.
- 6. TCD reserves the right to amend these terms and conditions. It is your responsibility to regularly review them. Your continued use of the e-Recruitment system signifies your agreement to the terms and conditions as outlined above.